# **МУЛЬТИМАСШТАБНОЕ МОДЕЛИРОВАНИЕ СТРУКТУРЫ КОМПОЗИЦИОННОЙ ЛОПАТКИ ГТД С ИСПОЛЬЗОВАНИЕМ ИНТЕГРИРОВАННЫХ ИНФОРМАЦИОННЫХ СИСТЕМ**

Ф.В. Гречников, И.С. Степаненко, А.И. Хаймович

Самарский государственный аэрокосмический университет имени академика С.П. Королёва (национальный исследовательский университет) (СГАУ), Самара, Россия

С использованием интегрированных информационных систем смоделированы анизотропные свойства литой лопатки ГТД из угленаполненного полиэфирэфиркетона. Применён мультимасштабный подход к моделированию, учитывающий распределение армирующего волокна, его направленность, и, как следствие, механические характеристики изделия. Рассмотрен общий алгоритм моделирования, изложен метод эффективного поля для решения задач упруго-пластичности двухфазного материала. Приведён пример расчёта структуры композиционной лопатки ГТД, полученной методом инжекционного литья.

**Ключевые слова:** базы данных о материалах, мультимасштабное моделирование структуры, композиционные материалы, метод эффективного поля, полиэфиэфиркетон, лопатка ГТД, инжекционное литьё.

Моделирование свойств материалов на различных уровнях представления структуры стало предметом значительного интереса в научном и инженерном сообществе в течение ряда последних лет, что объясняется развитием методов моделирования, прогнозирующих поведение материалов. Интегрированная модель знаний (данных и моделей) включает информацию, необходимую для заключения прогноза о поведении материала (в том числе с некритическими дефектами) при эксплуатации или в технологическом процессе [1].

Направленность современных исследований в области интегрированных данных о материале - открытие новых материалов, разработка аналитической информации, реализация моделей информационной инфраструктуры материалов, а также разработки наилучших методик поддержки хранилищ баз данных по материалам.

Однако на современном этапе существует ряд проблем, которые должны быть решены для достижения интеграции и увязки представления структуры материалов на различных масштабах уровнях. Последнее требует разработки фундаментальных моделей согласования данных, а также реализации вычислительных кодов между программными продуктами описывающих эволюцию описания структуры материала на различных размерных уровнях. Вычислительные модели формирования структуры условно можно разделить на 3 размерных диапазона (рис.1): квантовый и атомарный уровень, уровень микроструктуры, макроуровень.

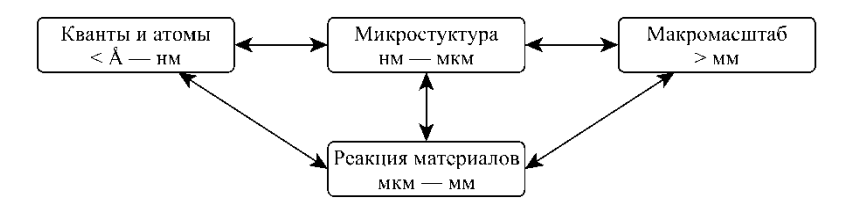

**Рис. 1.** Диапазоны масштабов структуры материала

В настоящее время по причине низких производственные затрат, хорошей обрабатываемости и высокой удельной прочности детали из армированных коротким улеволокном пластиков, изготовленные метолом инжекционного литья, стали особенно востребованы. Однако, при моделировании таких материалов стандартными методами, необходимо учитывать, что их макроскопические и механические свойства, полученные при испытании образцов из этих материалов, не отражают действительные свойства, поскольку они не учитывают влияние ориентацию армирующих волокон (микроуровень), которая зависит от параметров технологического процесса инжекционного литья.

Решением проблемы является интегрированное моделирование свойств литого изделия на различных масштабных уровнях эволюции структуры.

В общем виде методика мультимасштабного моделирования [2] для расчёта свойств углепластика с использованием взаимно-интегрированных CAE-систем Moldex3D, DIGIMAT-MF и ANSYS представлена на рис. 2.

Совместный САЕ-анализ состоит из следующих этапов:

1. Процесс инжекционного литья имитируется с использованием Moldex3D. Помимо прочих результатов, на этом этапе получают тензоры ориентации волокна.

2. Рассчитанные на первом этапе тензоры ориентации посредством DIGIMAT-MAP переносятся на КЭ-сетку, сгенерированную для системы прочностного расчёта.

3. Прочностной расчёт в ANSYS проводится совместно с микро/макро решателем DIGIMAT-MF, который производит гомогенизацию по среднему полю для каждого узла структурной сетки.

### Алгоритм реализации метода среднего поля, используемый в Digimat [3]

1. Выбор временного интервала  $[t_n, t_{n+1}]$ .

Входными данными являются: общие деформации на макроуровне: ε и приращения деформации  $\Delta \bar{\epsilon}$ , а также значения остальных параметров к моменту времени  $t_n$ .

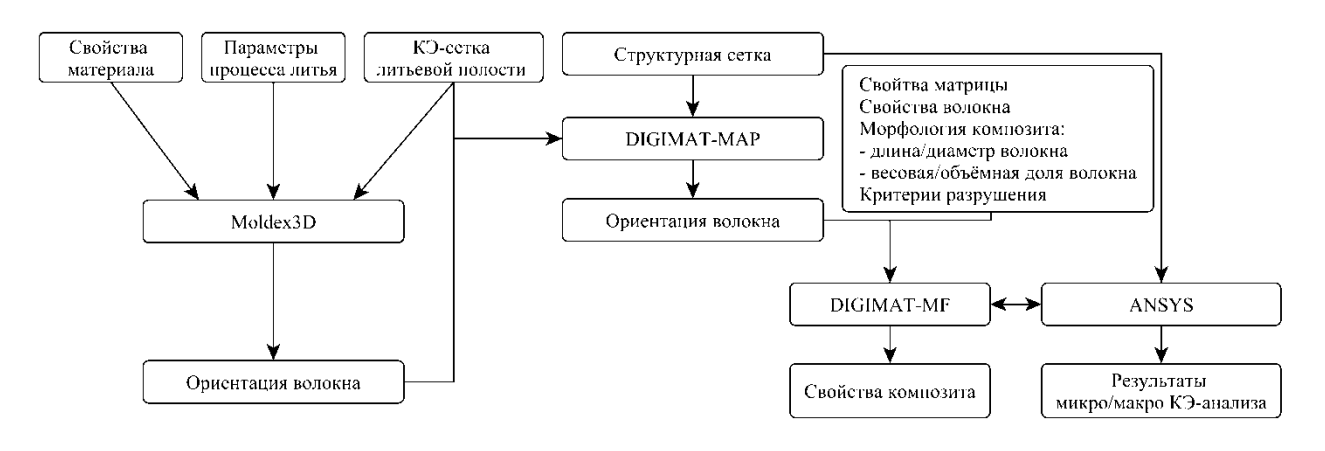

Рис. 2. Схема мультасштабного совместного расчёта

2. Инициализация процесса расчёта приращения усредненной деформации в фазе включения:

Информационные технологии и нанотехнологии-2016

$$
\langle \overline{\epsilon} \rangle^{\text{on}} \gets \langle \overline{\epsilon} \rangle
$$

3. Вызов алгоритмического блока расчёта определяющих соотношений для материала фазы включения и определение матрицы расчётных коэффициентов жёсткости  $C_1$  (в общем случае анизотропных) для включений с использованием  $\langle \overline{\epsilon} \rangle_{\omega l}$  и  $\langle \Delta \overline{\epsilon} \rangle_{\omega l}$  в качестве входных параметров.

4. Расчет усреднённой деформации в матрице:

$$
\left\langle \Delta \bar{\varepsilon} \right\rangle_{\omega_0} = \frac{\Delta \bar{\varepsilon} - v_1 \left\langle \Delta \bar{\varepsilon} \right\rangle_{\omega l}}{1 - v_1}, \ \ \left\langle \Delta \bar{\varepsilon} \right\rangle_{\omega_0(m+1)} + \left\langle \bar{\varepsilon} \right\rangle_{\omega_0(m)} + \left\langle \Delta \bar{\varepsilon} \right\rangle_{\omega_0},
$$

где  $v_1 = (1 - v_0)$  – содержание фазы включения.

5. Вызов алгоритмического блока расчёта определяющих соотношений для материала матрицы и определение матрицы коэффициентов жёсткости  $\hat{c}_0$  с использованием  $\bar{\epsilon}_0$  и  $\bar{\epsilon}_0$ в качестве входных параметров.

6. Выделение изотропной части  $(c_0^{iso})$  матрицы жёсткости:

$$
c^{iso} \equiv (I^{vol} :: c^{ani}) I^{vol} + \frac{1}{5} (I^{dev} :: c^{ani}) I^{dev},
$$
  

$$
c^{iso} = 3k_I I^{vol} + 2\mu_I I^{dev}.
$$

Коэффициенты  $k_i$  и  $\mu_i$  в общем случае зависят от метода извлечения из предыдущей зависимости.

6. Вычисление тензора Эшелби  $S(I, c_i^{iso})$  для включения заданной геометрии.

Для единичного включения тензор концентрации деформаций  $H^{\epsilon}$  определяется зависимостью:

$$
H^{\varepsilon}(I, c_0, c_1) = \left\{ I + S_{(I, c_0)} : \left[ (c_0)^{-1} : c_1 - I \right] \right\}^{-1},
$$

где  $S(I,c_0)$  – тензор Эшелби для единичного включения (I) матрицы модулей жёсткости  $c_0$ . В случае анизотропных модулей  $E$  вычисляется численными методами.

В модели Мори-Танака [4] применяются методы гомогенизации анизотропного материала с помощью которых тензор концентрации деформаций для анизотропного материала  $B^{\varepsilon}$  в общем виде можно представить как:

$$
B^{\varepsilon} = H^{\varepsilon}(I, c_0, c_1),
$$

Бенвенист [5] интерпретировал МТ-модель следующим образом, что каждое включение независимо от других наводит в матрице поле деформаций со средним значением  $\langle \epsilon \rangle$ ,

действуя как удаленное поле. Распространение этого принципа на дискретные нелинейные модели в общем виде дает:

$$
\big\langle \dot{\boldsymbol{\varepsilon}}\big\rangle_{_{\omega_{_{\!1}}}}=H^\varepsilon_{(I,c_{_{\!0}},c_{_{\!1}})}:\big\langle\dot{\boldsymbol{\varepsilon}}\big\rangle_{_{\omega_{_{\!10}}}}\,.
$$

7. Вычисление значений дискретных расчетных модулей жесткости  $C<sub>o</sub>$  и  $C<sub>1</sub>$  на времен-HOM IIIare  $t_{n+\alpha}$ :

$$
\hat{C}_{r(n+\alpha)} = (1-\alpha)\hat{C}_m + \alpha\hat{C}_r; r = 0,1; \alpha \in [0,1].
$$

8. Вычисление тензора концентраций деформаций:

$$
B^{\varepsilon} = \left\{ I + S : \left[ \left( \hat{C}_{0(n+\alpha)} \right)^{-1} : \hat{C}_{1(n+\alpha)} - I \right] \right\}^{-1} \; .
$$

9. Проверка сходимости расчётной и исходной усредненной деформаций во включении лпя шага $t_{n+a}$ .

$$
R = B^{\varepsilon} : [\mathbf{v}_{1} B^{\varepsilon} + (1 - \mathbf{v}_{1}) I]^{-1} : \Delta \mathbf{E} - \langle \Delta \varepsilon \rangle_{\mathbf{v}_{1}}
$$

10. Если R | < допуска на усредненную деформацию в фазе наполнителя, то выходим из цикла.

Иначе осуществляется новая итерация (переход на шаг 1) с уменьшенным значением  $\Delta \bar{\epsilon}_{\omega l}$ 

$$
\langle \Delta \varepsilon \rangle_{\omega} \leftarrow \langle \Delta \varepsilon \rangle_{\omega} + SR; S \in [0,1]
$$

11. После завершения цикла вычисляются значения макроскопических матриц жесткости  $\overline{C}_{n+\alpha}$  и тензора напряжений  $\Delta \overline{\sigma}$ :

$$
\overline{C}_{n+\alpha} = [\mathbf{v}_1 \overline{C}_{1(n+\alpha)} : B^{\varepsilon} + (1 - \mathbf{v}_1) C_{0(n+\alpha)}] : [\mathbf{v}_1 B^{\varepsilon} + (1 - \mathbf{v}_1) I]^{-1}
$$
  

$$
\Delta \overline{\sigma} = \overline{C}_{(n+\alpha)} : \Delta \overline{\varepsilon}
$$

На основе изложенного подхода было осуществлено моделирование процесса ИЛ лопатки с последующим структурным анализом.

#### КЭ-моделирование процесса инжекционного литья лопатки

Для получения наиболее вероятного распределения углеволокна в матрице в готовом изделии использовалась специализированная система имитационного моделирования литья Moldex3D. Путём задания граничных условий - параметров технологического процесса переработки - виртуально воссоздан процесс ориентирования армирующей фазы в матрице при заполнении расплавом формообразующей полости пресс-формы. Получены картины распределения и направленности углеволокна в полимерной матрице, вычислены тензоры ориентации для каждого КЭ (рис. 3). Тензоры ориентации являются входными данными для структурной симуляции в DIGIMAT.

Информационные технологии и нанотехнологии-2016

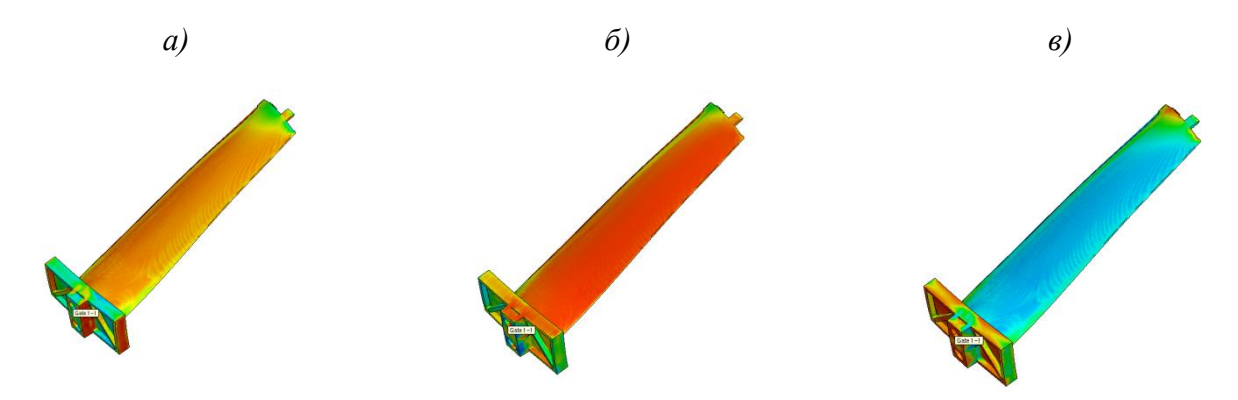

**Рис. 3.** Картина распределения волокна: а – в направлении a11, б – в направлении a22, в – в направлении a33

#### **Подготовка модели материала**

Модель физико-механических свойств материала создаётся в DIGIMAT посредством задания базовых свойств каждой фазы (плотность, модуль Юнга, коэффициент Пуассона) и вычислением гомогенизированной структуры с получением кривых растяжения-сжатия композитного материала. Затем реализуется метод реверс-инжиниринга свойств материала – полученная кривая соотносится с кривой прочностных испытаний образца. Полученная в итоге скорректированная модель материала используется далее в КЭ-анализе.

## **Перенос тензоров ориентации с КЭ-сетки инжекционного литья на КЭ-сетку прочностного расчёта**

Используемая при моделировании литья сетка КЭ не всегда совпадает с сеткой, используемой в системе структурного анализа ANSYS. Вследствие этого необходимо скорректировать значения матрицы содержания расположения и тензора ориентации углеволокна для новой сетки.

На рис. 4 представлен процесс переноса (mapping) тензоров ориентации углеволокна с КЭ-сетки из Moldex3D на КЭ-сетку в Ansys в модуле Digimat-MAP.

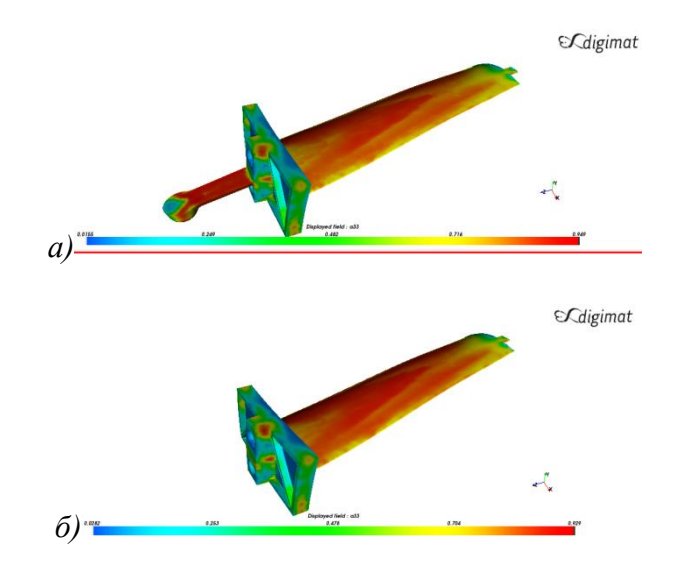

**Рис. 4.** Перенос (mapping) тензоров ориентации углеволокна с КЭ-сетки из Moldex3D (а) на КЭ-сетку в Ansys (б)

## **Совместный расчёт методами КЭ и гомогенизации**

Использование методов гомогенизации в CAE- DIGIMAT позволило провести совместный прочностной расчёт в ANSYS с учётом гомогенизированных физико-механических свойств ПКМ.

## **Литература**

- 1. Grechnikov, F.V. Development of the requirements template for the information support system in the context of developing new materials involving Big Data / F.V. Grechnikov, A.I. Khaimovich // Proceedings of Information Technology and Nanotechnology (ITNT-2015), CEUR Workshop Proceedings. – 2015. – Vol. 1490. – P. 364-375.
- 2. Odorizzi, S. Multiscale modeling of composite materials and Structures with DIGIMAT & ANSYS  $[5]$ лектронный ресурс] // Newsletter EnginSoft. – 2009 – Режим доступа: http://www3.enginsoft.com/download/newsletter09-1.pdf
- 3. Doghri, I. Homogenization of two-phase elasto-plastic composite materials and structures: study of tangent operators, cyclic plasticity and numerical algorithms / I. Doghri, A. Ouaar // International Journal of Solids and structures. – 2003. – Vol. 40(7). – P. 1681-1712.
- 4. Klusemann, B. Homogenization methods for multi-phase elastic composites: Comparisons and benchmarks / B. Klusemann, B. Svendsen. – Technische Mechanik. – 2010. – Vol.30(4) – P. 374-386.
- 5. Benveniste, Y. A new approach to the application of Mori-Tanaka's theory in composite materials // Mechanics of materials. – 1987. – Vol. 6(2). – P. 147-157.